## **Microsoft Windows Volume Activation 2.0** 참조 가이드

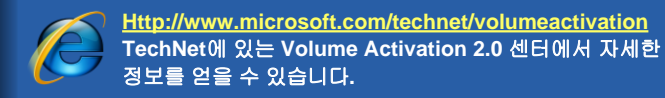

**XML Extensible Markup Language**

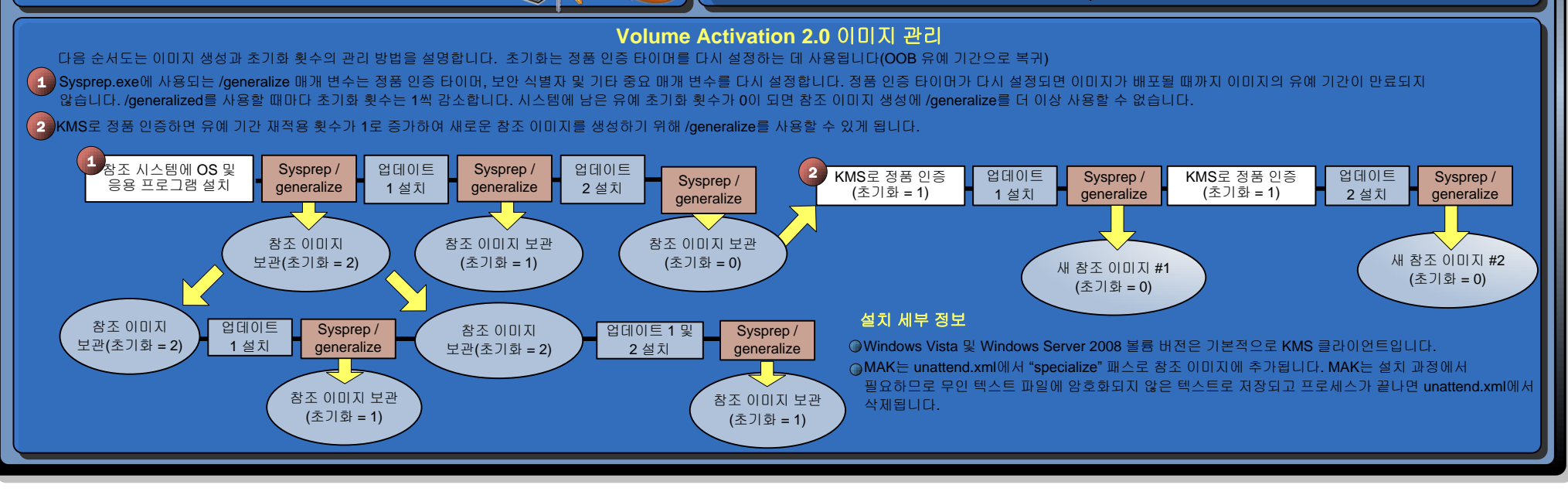

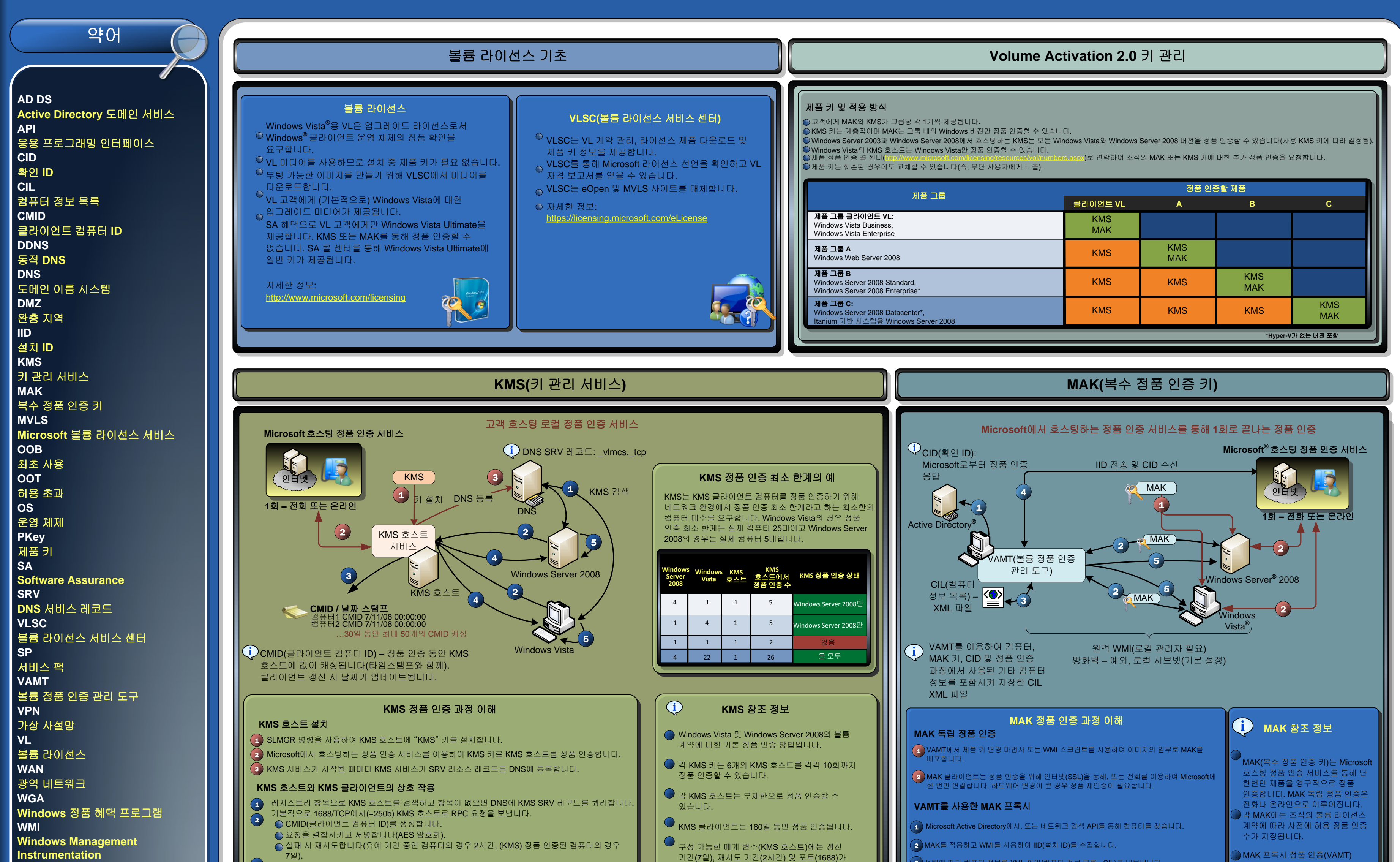

●x86, 영어만 제공 Windows® XP SP2 이상, Windows Vista, Windows Server 2003 및 Windows Server 2008.

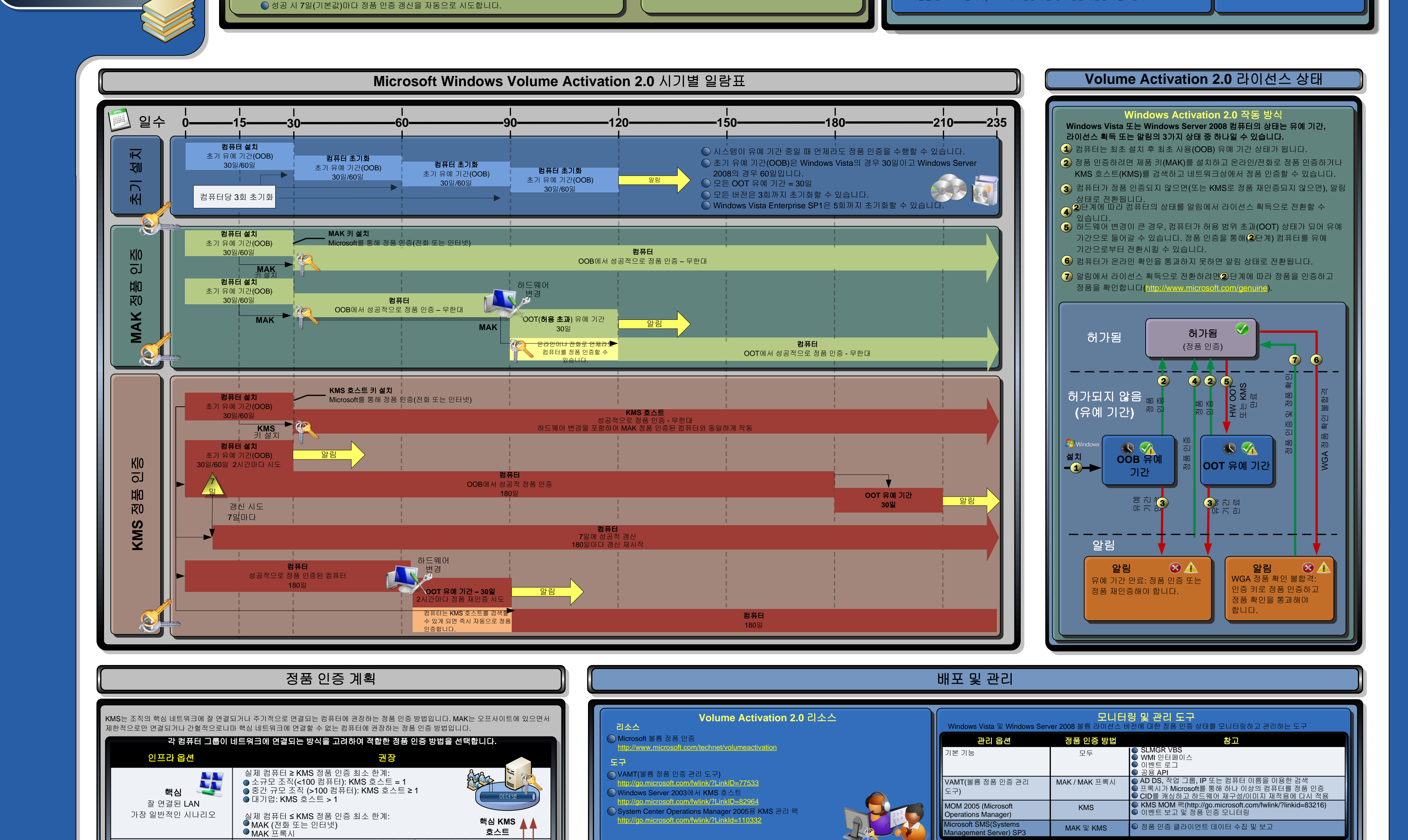

KMS 호스트가 CMID를 테이블에 추가합니다. KMS 호스트가 정품 인증 수를 클라이언트에 반환합니다. KMS 클라이언트는 정품 인증 수와 라이선스 정책을 비교하고 정품 인증 최소 한계가 만족되었으면 자신을 정품 인증합니다.  $\bigcirc$  KMS 호스트 제품 ID, 기간 및 클라이언트 ID를 라이선스 저장소에 보관합니다.  $\bullet$  $\left( \bullet \right)$ 5

KMS 정품 인증 최소 한계는 모든 OS에 걸쳐 누적됩니다. 있습니다. KMS는 자율적으로 운영됩니다(호스트 사이에 데이터 복제가 없음).

.<br>1택에 따라 컴퓨터 정보를 XML 파일(컴퓨터 정보 목록 - CIL)로 내보냅니다.  $\left(3\right)$ 

- 인터넷(SSL)을 통해 Microsoft에 연결하고 해당 확인 ID(CID)를 가져옵니다. 선택에 따라 CIL XML 파일을 CID로 업데이트합니다. 0
- 5 ) CID를 적용하여 MAK 프록시 클라이언트를 정품 인증합니다(선택에 따라 업데이트된 XML 파일을 먼저 가져옵니다). 하드웨어 변경이 큰 경우 정품 재인증이 필요합니다.

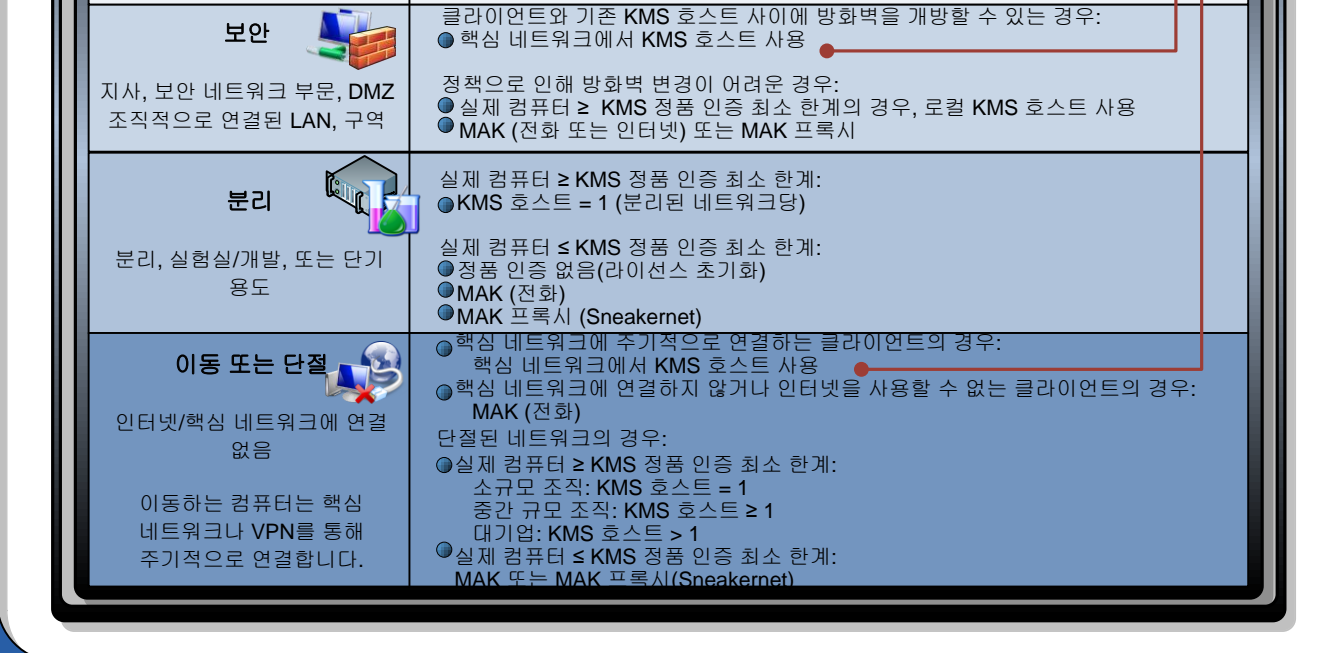

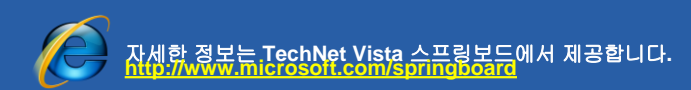

©2008 Microsoft Corporation. All rights reserved. Microsoft, Active Directory, Windows, Windows Server 및 Windows Server 및 Windows Vista는 Microsoft 그룹의 상표입니다. 여기에 나오는 정보는 해당 내용에 대한 Microsoft의 견해를 나타냅니다. Microsoft는 본 문서에 있는